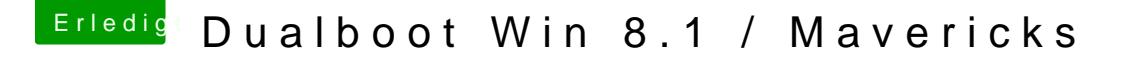

Beitrag von Ehemaliges Mitglied vom 22. Dezember 2013, 10:26

Nein du musst nichts manuell machen. Nachbesserung einfach so wie oben b Welche der beiden Karten du als erstes hinzufügst ist völlig egal, es mus sein und danach speichern. Dann kannst du den Rest hinzufügen.